## **KIT DIDÁTICO PARA ENSINO DE MICROCONTROLADORES**

**Andreya Prestes da Silva** – andreya\_prestes@yahoo.com.br Universidade Federal do Pará, Departamento de Engenharia Elétrica Campus Universitário do Guamá 66000-000 - Belém - Pa **José Reinaldo Barbosa de Moraes** – joserei@yahoo.com **Luiz Affonso H. Guedes de Oliveira** – affonso@ufpa.br **Walter Barra Júnior** – walter@etfpa.br Escola Técnica Federal do Pará, Departamento de Eletrotécnica Belém – Pa

*Resumo. Este artigo trata do desenvolvimento de um kit didático baseado em um microcontrolador da família MCS-51, o 8031, e da elaboração de um grupo de experiências que de um modo simples e gradual, provê ao estudante um melhor aprendizado. Estas experiências foram elaboradas de modo a explorar os recursos do dispositivo, que vão desde um simples acesso aos seus terminais de E/S, a exemplos mais complexos, como estabelecer a comunicação do kit didático com um microcomputador.*

*A motivação principal para a realização deste trabalho é oferecer ao estudante de engenharia elétrica uma metodologia pedagógica dinâmica, já que atualmente tem-se intensificado o uso de simuladores.*

*Palavras-chave: Microcontrolador, Experiências práticas, Didática, Baixo custo.*

## **INTRODUÇÃO**

No mundo atual, devido à necessidade das indústrias em produzir cada vez mais e com um custo cada vez menor, tem-se buscado a automação de várias atividades deste setor. Esta automação tem se utilizado de controles digitais, que proporcionam um ambiente mais independente e produtivo. Neste contexto, os microcontroladores têm se destacado. Isto ocorre por estes dispositivos apresentarem vários componentes de um sistema microprocessado em um único invólucro, diminuindo sensivelmente o custo final do sistema. Outro motivo para a utilização de microcontroladores são suas dimensões, que proporcionam a fabricação de sistemas mais compactos. Exemplos disso são equipamentos eletrodomésticos, que executam tarefas pré-determinadas, porém com certo número de opções por parte do usuário(Silva Júnior, Vidal Pereira da, 1998).

Existem no mercado inúmeros tipos de microcontroladores. Este artigo foi baseado na família MCS-51, a mais popular família de microcontroladores de 8 bits, que apresenta uma boa relação custo/benefício, tornando possível sua utilização em kits didáticos de baixo custo (Stewart, James W., 1993).

Este artigo tem como objetivo utilizar exemplos simples e de propósito didático em um kit baseado no microcontrolador 8031. Os exemplos utilizados foram escolhidos de forma a

suprir a carência de materiais apropriados na área, mostrando a programação necessária para a utilização dos vários componentes do microcontrolador 8031 de forma simples e progressiva, dando ao estudante uma base de conhecimento cada vez maior do dispositivo de modo a torná-lo capaz de criar sua própria solução para os problemas propostos .

O restante do trabalho está divido da seguinte forma : o item II abordará o projeto do kit didático. O item III apresentará as experiências propostas que irão abordar cada um dos componentes do microcontrolador, mostrando os aspectos de implementação dos programas em linguagem C e linguagem Delphi,. O item IV consta da conclusão e de propostas de futuros trabalhos.

## **2. PROJETO DO KIT DIDÁTICO**

O kit didático proposto neste trabalho é composto de um módulo principal baseado no microcontrolador 8031 e de três módulos auxiliares a serem utilizados em seis experiências propostas.

O módulo principal utiliza o microcontrolador 8031, que apresenta memória de dados, um canal de comunicação serial full duplex , dois temporizadores/contadores, quatro portas de E/S e cinco fontes de interrupções, porém não apresenta memória de programa, necessitando de um arranjo externo para o acesso ao programa que se deseja executar. Neste módulo não será utilizada memória de dados externa, pois, o microcontrolador 8031 apresenta 128 bytes de espaço de memória de dados, o que é suficiente para as aplicações aqui apresentadas (Barnett, Richard H., 1995).

Além do Microcontrolador 8031, o módulo principal apresenta uma memória ROM de 8 Kbytes, uma memória RAM de 8 Kbytes e um circuito conversor TTL-RS232, utilizado na comunicação serial entre o módulo principal e um microcomputador tipo PC. O canal de comunicação serial do microcontrolador 8031 gera sinais TTL, que necessitam ser convertidos para níveis RS232, para que se possa fazer a comunicação entre o módulo principal e um computador tipo PC ou outro dispositivo que disponha de uma porta que utilize o padrão de comunicação RS232. Para isso, utilizou-se o circuito integrado MAX 232 (Barnett, Richard H, 1995) que realiza a conversão TTL/RS232 para a transmissão, e RS232/TTL para a recepção dos dados.

O diagrama em blocos do módulo principal é mostrado na Fig. 1.

Os programas implementados nas experiências propostas serão enviados ao módulo principal através um programa implementado em linguagem Delphi, responsável pelo envio dos programas através da porta serial do microcomputador. No módulo básico, utilizou-se uma memória ROM de 8 Kbytes, a qual armazena o programa monitor do sistema. Este programa monitor, com auxílio de um artifício de hardware, recebe serialmente o programa do estudante, no formato Hexa-Intel, através do canal serial e o reconstitui na memória RAM externa. O hardware desenvolvido permite que o microcontrolador execute o programa do estudante a partir desta memória RAM. Este artifício elimina o inconveniente que se tem ao apagar e gravar programas em EEPROMs.

O microcontrolador 8031 apresenta quatro portas de I/O, bidirecionais, com bits que podem ser acessados de forma independente. O arranjo utilizado no módulo básico utiliza duas destas portas para o acesso à memória externa (Portas P0 e P2) e alguns bits da porta P3 para o controle deste acesso. Desta forma, dispõe-se apenas de um barramento de 8 bits (Porta P1) e alguns bits da porta P3, para a realização de experiências. Estes bits são: INT0, entrada da interrupção 0; INT1, entrada da interrupção 1; T0, entrada do temporizador/contador 0; T1 entrada do temporizador/contador 1; RD, habilita a operação de leitura em memória externa; WR habilita a operação de escrita em memória externa; TXD e RXD, permitem a comunicação serial do módulo básico com outro dispositivo.

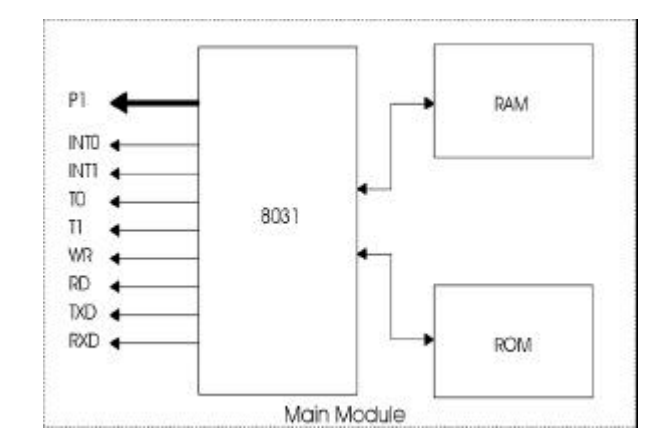

Figura 1. Módulo básico

As experiências propostas utilizam além do módulo principal, um dos três módulos auxiliares. O módulo principal disponibiliza os terminais da porta P1, alguns terminais da porta P3 e os terminais de acesso às memórias. Estes terminais de acesso são necessários para a implementação de experiências que utilizam a técnica de periféricos mapeados por memória.

O primeiro módulo auxiliar é constituído de oito leds e oito drivers de corrente, necessários para o acionamento destes leds. Cada led está ligado a um terminal da porta P1. Através deste módulo, o estudante terá o primeiro contato com a programação em linguagem C (C51 User's Guide, Franklin Software,Inc., 1993.) necessária para o acesso aos terminais da porta P1. Este módulo auxiliar será utilizado em duas experiências.

O segundo módulo auxiliar é constituído de um display de cristal líquido (LCD), que será ligado ao módulo principal de duas maneiras, inicialmente, este módulo será acessado pelo módulo principal através da porta P1 e posteriormente será utilizado como um periférico mapeado por memória. Este módulo será utilizado em duas experiências.

O terceiro módulo auxiliar é constituído de um conversor analógico-digital (A/D) de oito entradas e um conversor digital-analógico (D/A) de uma saída. Estes dois dispositivos, bastante utilizados em problemas de controle e supervisão de sistemas, serão acessados como periféricos mapeados por memória. Este módulo será utilizado no controle de um motor de corrente contínua.

Além dos três módulos auxiliares, utiliza-se em uma das experiências, um barramento paralelo, o qual disponibiliza os terminais da porta P1 e dois da porta P3. Este barramento será utilizado na comunicação paralela entre o módulo principal e uma impressora paralela.

## **3. AS EXPERIÊNCIAS PROPOSTAS**

A formação de um estudante de engenharia elétrica envolve além das informações teóricas adquiridas em sala de aula, uma formação prática, em que o estudante tem contato com a montagem de circuitos, bem como com a programação de dispositivos dedicados, como microcontroladores. Por causa da carência de materiais à toda a comunidade acadêmica e por representar uma facilidade, atualmente, muitas disciplinas práticas têm como base simuladores, que possibilitam a visualização dos resultados de um dado circuito ou programa, porém com muitas limitações.

Além das limitações existentes, o uso de simuladores afasta o estudante de problemas reais geralmente encontrados quando se deseja pôr um projeto em prática. Por estes motivos, o kit didático para ensino de microcontroladores tem por objetivo principal mostrar ao estudante a implementação de pequenos projetos, mostrando as dificuldades de implementação encontradas, bem como dar ao mesmo a possibilidade de implementar programas na resolução dos problemas propostos.

A utilização de módulos facilita a concentração do estudo dos microcontroladores, pois desta forma, o problema a ser proposto ao estudante tem como base o módulo principal, que será responsável pela resolução do problema através do programa a ser implementado e um dos módulos auxiliares, que representa o problema alvo.

Os módulos auxiliares serão utilizados em seis experiências. Estas experiências tentam mostrar, de forma gradativa, os componentes básicos de um sistema baseado em microcontroladores.

### **3.1. Acesso à porta de E/S**

A experiência nº1 tem por objetivo a familiarização do estudante com o módulo principal e a sua utilização no acesso de um conjunto de leds existentes em um dos módulos auxiliares. Os oito leds estão conectados aos oito terminais da porta P1, como mostrado na Fig.2. A porta P1 é um dispositivo de E/S. Desta forma pode ser usada tanto para entrada quanto para a saída de dados.

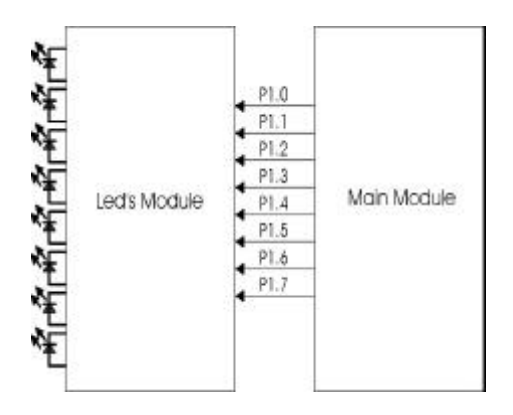

Figura 2 – Acesso à porta P1

Como os leds são dispositivos que apenas recebem sinais, a porta P1 será utilizada como um dispositivo de saída. Através desta experiência, o aluno poderá acessar a porta P1 como um único dispositivo, acionando ou não os leds de uma única vez ou como um conjunto de oito terminais de saída independentes, acionando ou não os leds, também de forma independente.

#### **3.2. Acionamento de um impressora paralela**

Uma interface muito utilizada para intercâmbio de informações é o strobe acknowledge, a qual permite a comunicação entre dispositivos que têm diferentes velocidades de transferência de dados. Esta interface é utilizada para a comunicação de impressoras paralelas e computadores, pois as impressoras não são capazes de receber caracteres à mesma taxa que um computador pode gerá-los.

A experiência nº2 trata do intercâmbio de informações entre o módulo principal e uma impressora paralela. Nesta experiência, os terminais da porta P1 são responsáveis pelo envios dos caracteres a serem impressos e dois terminais da porta P3 serão utilizados para o controle de transferência destes caracteres, como pode ser visto na Fig. 3. Desta forma, um terminal da porta P3 envia um sinal de strobe para a impressora, sinalizando que os dados existentes nos terminais de P1 são válidos e um outro terminal de P3 aguarda o sinal de acknowledge, que indica que a impressora está pronta para receber um novo caracter. Assim, o estudante verificará a utilização dos terminais de E/S da porta P3 de forma independente, além de utilizar uns terminais como saída e outros, como entrada ao mesmo tempo. Nenhum módulo auxiliar é utilizado.

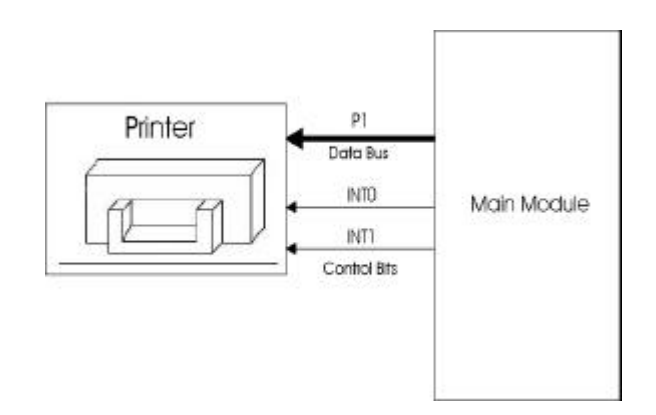

Figura 3 – Acionamento de uma impressora paralela

### **3.3. Acionamento de um módulo LCD**

A experiência nº3 trata do acionamento de um LCD existente em um dos módulos auxiliares. O display de cristal líquido utilizado é um dispositivo que recebe os caracteres a serem mostrados através de um barramento de oito bits (Stewart, James W., 1993). Além de mostrar um caracter, o LCD apresenta algumas funções como movimentação de caracteres no visor, o piscar do cursor e a limpeza do visor. Estas funções também são passadas para o LCD através do barramento de oito bits. Para diferenciar um caracter de uma função, o LCD apresenta dois terminais de controle. Nesta experiência, o aluno implementará o acesso ao LCD de duas formas : inicialmente, ele utilizará a porta P1 como byte de informação/função e dois bits da porta P3 como bits de controle; posteriormente, o módulo auxiliar será utilizado como uma aplicação da técnica de periférico mapeado por memória, de forma que, o LCD será acessado através dos terminais de acesso a memória, possibilitando, desta forma, a utilização dos bits da porta P1 para outras aplicações.

#### **3.4. Implementando um relógio digital**

A experiência nº4 utiliza o módulo auxiliar do LCD de forma a implementar um relógio digital. O objetivo principal desta experiência é mostrar ao estudante a utilização de temporizadores e interrupções. O relógio digital será incrementado de acordo com uma base de tempo dada por um dos dois temporizadores do microcontrolador 8031. O módulo auxiliar apresenta o hardware necessário para o acesso aos dígitos de minuto e hora do relógio, através de dois botões que incrementarão os minutos ou as horas, como pode ser visto na Fig. 4. Estes botões estão ligados a uma interrupção externa do microcontrolador 8031, de forma que o acionamento de um dos botões gera um pedido de interrupção que ao ser atendido verifica o botão acionado e incrementa o devido dígito. As informações aqui adquiridas pelo estudante são muito importantes pois são a base para a resolução de problemas mais complexos.

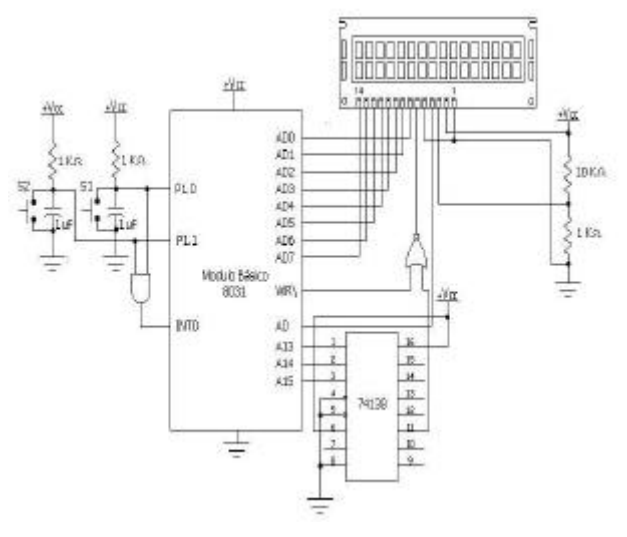

Figura 4 – Relógio digital

## **3.5. Conversores A/D e D/A**

A experiência nº5 utiliza o módulo auxiliar dos conversores A/D e D/A. Este módulo será acessado através da técnica de periférico mapeado por memória. Desta forma, uma parte do endereçamento do microcontrolador é dedicado ao conversor D/A e outra ao conversor A/D. Este módulo será ligado a um motor CC, de forma que o estudante possa controlar a velocidade deste motor. Utilizando os conhecimentos de temporizadores e técnicas de controle, o estudante será capaz de implementar o controle discreto deste motor, sendo o período de amostragem dado por um temporizador, o sinal de controle gerado pelo conversor D/A e o sinal de resposta do motor adquirido através do conversor A/D.

### **3.6. comunicação com um microcomputador tipo PC**

A experiência nº6 trata da comunicação serial do módulo principal com um microcomputador. Para verificarmos esta comunicação, utilizou-se o módulo auxiliar de leds. No microcomputador implementou-se uma interface gráfica em linguagem Delphi, através da qual pode-se ligar ou desligar os leds ligados ao módulo principal. A interface gráfica dispõe de um botão para cada led. Esta interface pode ser vista na Fig. 5. O estudante terá como tarefa a implementação do programa a ser executado no módulo principal. O programa escrito em Delphi, envia uma mensagem ao módulo principal, indicando que o sistema deve ser inicializado. Após esta inicialização, o programa a ser implementado deverá gerenciar o canal serial do microcontrolador, que receberá comandos do microcomputador para ligar ou desligar um determinado led.

A linguagem de programação utilizada nas experiência é a linguagem C para 8031, que possibilita o acesso aos componentes do microcontrolador de forma rápida, pois apresenta bibliotecas específicas para este dispositivo. O uso de linguagem de alto nível para a implementação dos programas facilita o aprendizado por parte do estudante, pois este tem a possibilidade de manipular os recursos do microcontrolador utilizando uma linguagem estruturada.

Através destas seis experiências, o estudante terá acesso aos principais componentes de um sistema microcontrolado, a programação necessária dos seus dispositivos e em que tipo de aplicações são utilizados.

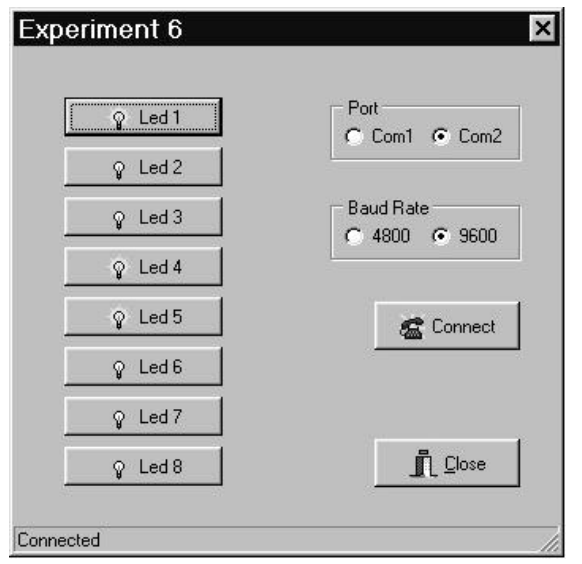

Figura 5 – Interface gráfica em Delphi

# **4. CONCLUSÃO**

O uso de experiências simples e com gradativo grau de dificuldade possibilita um aprendizado mais dinâmico, pois, a cada nova experiência, o estudante tem oportunidade de utilizar os conhecimentos das atividades anteriores, além de entrar em contato com novas informações.

O kit didático para o ensino de microcontroladores proporciona ao estudante uma grande interação, já que as experiências propostas mostram os passos necessários para a implementação de pequenos projetos, utilizando o hardware já existente nos módulos auxiliares. Os programas implementados pelos estudantes podem ser testados e depurados durante a aula, pois o kit não utiliza memórias ROM's, diminuindo o atraso existente entre a detecção de um erro e a sua correção.

Diante das dificuldades encontradas pelas universidades atualmente, o kit didático proposto representa uma boa opção de ensino, pois o microcontrolador 8031, base do kit didático, apresenta uma boa relação custo/benefício, o que acarreta a construção de kits de baixo custo.

Caso não seja factível a construção do kit didático, é possível o desenvolvimento das experiências propostas através de kits comerciais, porém com um custo de aquisição bem mais elevado(Datapool Eletrônica Ltda, 1995.).

Pretende-se, no futuro, desenvolver experiências mais avançadas, principalmente na área de controle de processos (Junior, Walter Barra, 1997).

# **REFERÊNCIAS BIBLIOGRÁFICAS**

Barnett, Richard H. , The 8051 family of microcontrollers. Prentice-Hall, Inc. 1995.

C51 User's Guide, Franklin Software,Inc., 1993.

Datapool Eletrônica Ltda, Modulo SDM 9431- Manual de Experiências, 1995.

- Junior, Walter Barra. Desenvolvimento de um controlador Fuzzy Self-Learning, TCC TM 04/97. CMEE/CT/UFPA.
- Silva Júnior, Vidal Pereira da , Aplicações Práticas do Microcontrolador 8051,7.Ed. São Paulo. Editora Érica,1998.
- Stewart, James W. , The 8051 microcontroller : hardware, software and interfacing. Prentice-Hall, Inc. 1993.